Asociación Argentina

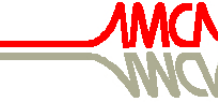

de Mecánica Computacional

Mecánica Computacional Vol XXXI, págs. 2929-2938 (artículo completo) Alberto Cardona, Paul H. Kohan, Ricardo D. Quinteros, Mario A. Storti (Eds.) Salta, Argentina, 13-16 Noviembre 2012

# **SIMULACIÓN NUMÉRICA DE UN PROPULSOR MAGNETOPASMADINÁMICO POR EL MÉTODO DE VOLÚMENES FINITOS**

## Mauricio J. Ghirardotto<sup>a</sup>, Livio S. Maglione<sup>a</sup>, Sergio A. Elaskar<sup>b</sup>, Héctor H. Brito<sup>c</sup> y **Luis A. Lifschitz**<sup>a</sup>

*a Grupo de Mecánica Computacional, Universidad Nacional de Río Cuarto, Ruta Nac. 36 Km 601, Río Cuarto, Córdoba (X5804BYA), Argentina, mghirardotto@ing.unrc.edu.ar, smaglione@ing.unrc.edu.ar, llifschitz@ing.unrc.edu.ar, http://www.unrc.edu.ar* 

*b Departamento de Aeronáutica, Universidad Nacional de Córdoba, CONICET, Av. Velez Sarfield 1611, Córdoba (5000), Argentina, selaskar@efn.uncor.edu* 

*c Centro de Investigaciones Aplicadas, Instituto Universitario Aeronáutico, Ruta 20 Km 5.5, Córdoba (5022), Argentina, hbrito@iua.edu.ar* 

**Keywords:** MGD, AMPD, volumenes finitos.

**Resumen.** Se conoce como magnetogasdinámica o MGD para abreviar, a la rama de la mecánica del continuo que estudia el movimiento de un gas eléctricamente conductor en presencia de un campo magnético. La MGD computacional representa una de las más prometedoras tecnologías computacionales interdisciplinarias para el diseño aeroespacial. En la actualidad, en Argentina, se está desarrollando un propulsor magnetoplasmadinámico de propelente sólido (AMPD) como una opción de propulsión para satélites; en particular, para el control de órbita y/o de actitud de microsatélites. Un modelo MGD se basa generalmente en el supuesto de que el plasma puede considerarse como un medio continuo y por lo tanto se puede caracterizar por relativamente pocas cantidades macroscópicas. El modelo para un flujo afectado por fuerzas electromagnéticas incluye el conjunto completo de las ecuaciones de Maxwell, junto con las ecuaciones de Navier-Stokes. Las ecuaciones de la MGD real constituyen un sistema de ecuaciones diferenciales en derivadas parciales parabólico-hiperbólico. Al ser planteado el sistema de ecuaciones en forma conservativa las contribuciones parabólicas son escritas en forma de flujos, lo que permite actualizar las variables de estado considerando tanto los flujos hiperbólicos como los parabólicos. Para tratar los flujos hiperbólicos la técnica de ocho ondas presentada por Powell ha sido implementada junto con la normalización de los vectores propios descripta por Zachary. La aproximación numérica se basa en la utilización de volúmenes finitos sobre mallas estructuradas. Para el cálculo de los flujos numérico hiperbólicos se ha implementado una extensión a la MGD del esquema de Harten-Yee original, conjuntamente con un seguidor de Riemann aproximado.

En este trabajo se muestra el tratamiento de las condiciones de borde mecánicas y magnéticas para un propulsor AMPD, así como los resultados de simulaciones numéricas de dicho propulsor en base a características geométricas y funcionales reportadas en la literatura especializada.

## **1 INTRODUCCIÓN**

La propulsión eléctrica de aplicaciones espaciales, esencialmente en el área de micro y nanosatélites, actualmente es tema de investigación en el Instituto Universitario Aeronáutico, la Universidad Nacional de Córdoba y la Universidad Nacional de Río Cuarto (UNRC). Investigadores de estas instituciones trabajan en el desarrollo de un módulo propulsivo de plasma pulsante ablativo, ver Brito et al. 2001; Elaskar et al. 2000 y Elaskar et al. 2005. En la UNRC existe un programa de investigación que tiene como objetivo general definir soluciones tecnológicas para la propulsión electromagnética del tipo magnetoplasmadinámico con propelente sólido (AMPD), para dichas aplicaciones. Esta investigación tiene como uno de sus objetivos específicos describir en forma física y numérica el desarrollo del flujo de plasma, para así avanzar hacia una mayor comprensión de dicho flujo dentro de la cámara de reacción de propulsores de plasma del tipo AMPD.

La magnetogasdinámica (MGD) es la parte de la mecánica del continuo que estudia el movimiento de un medio eléctricamente conductor en presencia de un campo magnético. Es necesario recordar que cuando un fluido conductor o un gas ionizado (plasma) se mueve dentro de un campo magnético se induce un campo eléctrico y aparece una corriente eléctrica; a su vez la interacción de la corriente con el campo magnético cambia el movimiento del fluido, modificando por lo tanto el campo magnético. El sistema de ecuaciones que gobiernan la MGD real es hiperbólico-parabólico no convexo apareciendo un sistema de ondas más complejo que en aerodinámica. La MGD requiere conocimientos de gasdinámica, electromagnetismo y fisicoquímica para poder describir el flujo de gases ionizados en presencia de campos electromagnéticos. Una revisión de algunos de los modelos físicos y matemáticos usados actualmente en aplicaciones aeroespaciales para describir el flujo de fluidos eléctricamente conductores en presencia de campos electromagnéticos, se encuentra en D'Ambrosio and Giordano, 2004. Recientes investigaciones en el campo de la MGD teórica y computacional, y en particular en magnetoaerodinámica apuntan al control de flujos hipersónicos a través de la utilización del campo magnético (Shang, 2001).

Se describe el tratamiento de las condiciones de borde mecánicas y magnéticas utilizadas para simular el flujo de plasma en la cámara de un propulsor AMPD que se emplearan a posterior.

El objetivo de este trabajo es presentar los resultados logrados con un código numérico desarrollado para resolver las ecuaciones adimensionales de la MGD real, bidimensional y dependiente del tiempo, utilizando un solver de Riemann aproximado junto con un esquema de alta resolución. Se muestran primero los resultados obtenidos al simular un modelo simplificado gasdinámico en dos dimensiones de la cámara de un propulsor AMPD. Luego se resolvió un modelo MGD de un propulsor de plasma (Jones, 1997) simulando una corriente que atraviesa el dominio y origina el empuje del plasma.

## **2 ECUACIONES DE LA MAGNETOGASDINÁMICA REAL**

Las ecuaciones adimensionales de la magnetogasdinámica real e inestacionaria para un fluido simple escritas en su forma conservativa tensorial son:

$$
\frac{\partial}{\partial t} \begin{bmatrix} \rho \\ \rho u \\ \frac{\partial}{\partial t} \\ e \end{bmatrix} + \nabla \cdot \begin{bmatrix} \rho u \\ \rho u u - B B + I_z (p + \frac{1}{2} B^2) \\ u B - B u \\ (e + p + \frac{1}{2} B^2) u - (B \cdot u) B \end{bmatrix} = \nabla \cdot \begin{bmatrix} 0 \\ \frac{\frac{z}{2}}{R_e A_l} \\ \frac{L_u A_l}{L_u A_l} \\ \frac{u \cdot \frac{z}{2}}{R_e A_l} - \frac{\left[ \eta \cdot (\nabla \times B) \right] \times B}{L_u A_l} + \frac{k}{R_e A_l} \end{bmatrix} (1)
$$

con

$$
\nabla \cdot \underline{E}_r = -\nabla \times \left[ \frac{1}{\mu_o} \underline{\eta} \cdot (\nabla \times \underline{B}) \right]
$$
 (2)

en las cuales ρ indica la densidad, *p* la presión, *u* el vector velocidad, *B* el vector campo  $\frac{1}{2}$  or rector reformant,  $\frac{1}{2}$ magnético, *e* la energía total, μ<sub>o</sub> la permeabilidad magnética del vacío, k el tensor de conductividad térmica y  $\eta$  el tensor de resistividad eléctrica del plasma (to  $\dot{z}$  el tensor de resistividad eléctrica del plasma (todas en forma adimensional) .

El tensor de tensiones viscoso esta dado por

$$
\underline{\tau} = \mu \bigg[ \nabla \underline{u} + (\nabla \underline{u})^T - \frac{2}{3} \underline{I} (\nabla \cdot \underline{u}) \bigg] \tag{3}
$$

siendo  $\mu$  la viscosidad adimensional del plasma e  $I$  el tensor unitario.

Los números adimensionales característicos utilizados en el sistema de Ec. (1) son:

$$
Reynolds \t R_e = \rho_{ref} \frac{a U}{\mu_{ref}}
$$
 (4)

$$
Alfv\acute{e}n \qquad A_l = \frac{c_a}{U} \tag{5}
$$

$$
Lundquist \t L_u = \frac{\mu_o a U}{\eta_{ref}}
$$
\t(6)

$$
Peclet \t P_e = \frac{a U}{\alpha_{ref}} \t(7)
$$

en los cuales el sufijo "*ref*" indica valores de referencia, *U* es una velocidad de referencia del flujo, *a* una longitud de referencia,  $\alpha$  el coeficiente de difusividad térmica y  $c_a$  la velocidad de Alfvén. El número de Lundquist Ec. (6) describe como el campo magnético es influenciado por el flujo y recíprocamente como el flujo se ve modificado por el campo magnético, a menudo en publicaciones científicas es denominado también Reynolds Magnético, para  $L_u \ll 1$  el campo magnético no tiene una notable influencia en el movimiento del flujo. Se destaca que algunos autores consideran el número de Lundquist cuando se reemplaza en la Ec. (6) la velocidad por la velocidad de Alfvén (Goldston and Rutherford, 1995).

Introduciendo un sistema de coordenadas cartesianas ortonormales el sistema de Ec. (1) puede ser escrito en términos de flujos para el caso bidimensional como:

$$
\frac{\partial U}{\partial t} + \frac{\partial E_h}{\partial x} + \frac{\partial G_h}{\partial y} = \frac{\partial E_p}{\partial x} + \frac{\partial G_p}{\partial y}
$$
(8)

donde *U* es el vector de variables de estado,  $F_h$   $G_h$  los vectores que especifican los flujos hiperbólicos y  $F_p G_p$  los vectores que especifican los flujos parabólicos.

Escribiendo el lado izquierdo del sistema de ecuaciones diferenciales en derivadas parciales en su forma cuasi-lineal se obtiene:

$$
\frac{\partial U}{\partial t} + [A_c] \frac{\partial U}{\partial x} + [B_c] \frac{\partial U}{\partial y} = \frac{\partial E_p}{\partial x} + \frac{\partial G_p}{\partial y}
$$
(9)

en la cual [*Ac* ] [*Bc* ] son las matrices Jacobianas de los flujos y la letra "*c*" indica que la derivación se ha llevado a cabo con respecto a las variables de estado conservativas. Sin embargo, su expresión es más simple si se escriben en función de las variables primitivas:

$$
W = (\rho, u_x, u_y, u_z, B_x, B_y, B_z, p)^T
$$
\n(10)

En términos de las variables primitivas la Ec. (9) queda expresada de la siguiente manera:

$$
\frac{\partial \Psi}{\partial t} + \left[ A_p \right] \frac{\partial \Psi}{\partial x} + \left[ B_p \right] \frac{\partial \Psi}{\partial y} = \frac{\partial E_p}{\partial x} + \frac{\partial G_p}{\partial y} \tag{11}
$$

Debido a que las matrices  $[A_n]$   $[B_n]$  poseen un valor propio nulo, no es posible utilizar seguidores de Riemann basados en un sistema de ocho ondas. Es importante destacar que ambas formulaciones, tanto en variables primitivas como en variables conservativas son equivalentes, por consiguiente el valor propio nulo aparece en ambas. Para poder subsanar este inconveniente se ha implementado la técnica de ocho ondas presentada por Powell (1995). Claramente para flujos unidimensionales quedan bien definidos los siete valores propios y no es necesario utilizar esta técnica que introduce una nueva matriz Jacobiana de los flujos.

Los valores propios de la nueva matriz  $[A_p]^{P_{\text{on}}\text{cell}}$  y por ende las velocidades de las ondas son:

$$
\lambda_e = u_x
$$
  
\n
$$
\lambda_a = u_x \pm c_a
$$
  
\n
$$
\lambda_f = u_x \pm c_f
$$
  
\n
$$
\lambda_s = u_x \pm c_s
$$
  
\n
$$
\lambda_d = u_x
$$
\n(12)

La velocidad de Alfvén y las magnetosónicas lentas y rápidas se expresan respectivamente como:

$$
c_a = \frac{|B_n|}{\sqrt{\rho}}\tag{13}
$$

$$
c_{f,s}^{2} = \frac{1}{2} \left[ \frac{\gamma p + B^{2}}{\rho} \pm \sqrt{\left( \frac{\gamma p + B^{2}}{\rho} \right)^{2} - 4 \frac{\gamma p B_{n}^{2}}{\rho^{2}} } \right]
$$
(14)

Finalmente, los vectores propios asociados se han normalizado para evitar problemas de degeneración del sistema, ver Zachary et al. (1994).

## **3 APROXIMACION NUMERICA**

Discretizando el dominio en celdas e introduciendo una formulación integral se obtiene la formulación en volúmenes finitos. La derivada respecto al tiempo de las variables conservativas se aproxima usando diferencias finitas de primer orden; obteniéndose así un método de avance en el tiempo explicito. Para la determinación de los flujos numéricos las variables conservativas son consideradas constantes dentro de las celdas.

Los flujos numéricos hiperbólicos son evaluados por medio de la técnica TVD de Yee et al. (1985) obteniéndose con este método de alta resolución al menos exactitud de segundo orden en regiones donde la solución es suave, determinación de las discontinuidades sin excesivas dificultades y ausencia de oscilaciones falsas. Los flujos numéricos parabólicos son evaluados utilizando diferencias finitas de segundo orden.

Considerando lo anterior la fórmula para la actualización temporal es:

$$
U_{ij}^{n+1} = U_{ij}^n + \left[ \frac{\Delta t}{\Delta x} \left( \overline{E}_{i+\frac{1}{2};j}^n - \overline{E}_{i-\frac{1}{2};j}^n \right) + \frac{\Delta t}{\Delta y} \left( \overline{G}_{i,j+\frac{1}{2}}^n - \overline{G}_{i,j-\frac{1}{2}}^n \right) \right]_h + \left[ \frac{\Delta t}{\Delta x} \left( \overline{E}_{i+\frac{1}{2};j}^n - \overline{E}_{i-\frac{1}{2};j}^n \right) + \frac{\Delta t}{\Delta y} \left( \overline{G}_{i,j+\frac{1}{2}}^n - \overline{G}_{i,j-\frac{1}{2}}^n \right) \right]_p
$$
\n(15)

La función que determina el flujo numérico hiperbólico para el instante n es:

$$
\overline{E_{i+\frac{1}{2};j}^{n}} = \frac{1}{2} \left\{ E_{i+1} + E_i + \sum_{m} z_{i+\frac{1}{2}}^{m} \Phi_{i+\frac{1}{2}}^{m} \right\}_{;j}^{(n)}
$$
(16)

siendo  $\chi^m$  el m-esimo vector propio derecho de la matriz  $[A_p]^{f^{\text{owell}}}$ ,  $\Phi$  la función de disipación y cuyos elementos para el esquema TVD de segundo orden se expresan como:

$$
\Phi_{i+\frac{1}{2}}^{m} = \left(g_{i+1}^{m} + g_i^{m}\right) - \sigma\left(\lambda_{i+\frac{1}{2}}^{m} + \gamma_{i+\frac{1}{2}}^{m}\right)\alpha_{i+\frac{1}{2}}^{m}
$$
\n(17)

con

$$
g_i^m = sgn\left(\lambda_{i+\frac{1}{2}}^m\right)max\left\{\begin{array}{l}\n0 \\
\min\left[\sigma_{i+\frac{1}{2}}^m \left|\alpha_{i-\frac{1}{2}}^m\right|\right] \\
\min\left[\sigma_{i-\frac{1}{2}}^m \frac{sgn\left(\lambda_{i+\frac{1}{2}}^m\right)}{2}\alpha_{i-\frac{1}{2}}^m\right]\n\end{array}\right\}
$$
\n(18)

$$
\sigma(z) = \begin{cases} |z| & |z| \ge \varepsilon \\ \frac{1}{2\varepsilon} \left( z^2 + \varepsilon^2 \right) & |z| < \varepsilon \end{cases}
$$
 (19)

$$
\gamma_{i+\frac{1}{2}}^{m} = \begin{cases} \frac{1}{\alpha_{i+\frac{1}{2}}} \left( g_{i+1}^{m} - g_{i}^{m} \right) & \alpha_{i+\frac{1}{2}}^{m} \neq 0\\ 0 & \alpha_{i+\frac{1}{2}}^{m} = 0 \end{cases}
$$
(20)

$$
\alpha^m = \underline{l}_p^m \cdot (W_{i+1} - W_i) \tag{21}
$$

siendo  $\int_{\alpha}^{m}$  el m-esimo vector propio izquierdo de la matriz  $[A_{p}]^{f_{\text{cweff}}}$  asociado a la onda *m*.

#### **4 CONDICIONES DE BORDE**

El análisis de un código numérico utilizado para resolver las ecuaciones que modelan el flujo de un fluido resulta incompleto sin una descripción de las condiciones de borde (CB). Éstas describen como el fluido interactúa con el "mundo" fuera del dominio en análisis, especificando el valor de las variables primitivas y/o sus gradientes en el borde del dominio.

Para especificar las condiciones de borde en el contexto de una formulación en volúmenes finitos, se deben evaluar los flujos en las caras de las celdas colocadas en los bordes, por lo tanto se requiere agregar celdas a las del dominio computacional para poder imponer las CB. Siguiendo una terminología utilizada en textos de volúmenes finitos (Leveque, 1992), las celdas agregadas son llamadas "ghost cells" o celdas fantasmas. En este contexto los flujos hiperbólicos dados por Ec. (16) necesitan el agregado de dos celdas fantasmas para poder imponer las CB.

Podemos clasificar a las CB como: CB magnéticas que especifican el campo magnético en los bordes del dominio y CB mecánicas que son utilizadas para especificar los valores de densidad, velocidad y presión en los bordes del dominio. Una descripción más profunda sobre la implementación de las condiciones de borde en un AMPD se encuentra en Maglione et al. (2007).

#### **4.1 Condiciones de borde a implementar en la simulación de un propulsor AMPD.**

Los propulsores magnetoplasmadinámicos son dispositivos que utilizan la fuerza de Lorentz para acelerar el flujo a altas velocidades y así lograr el efecto propulsivo. Un voltaje es aplicado entre electrodos separados por una región no conductora en la cual el gas es inyectado. En la vecindad del inyector comienzan a formarse láminas de corriente que fluyen entre los electrodos, esta produce un campo magnético transversal y bajo la acción de la fuerza de Lorentz el plasma es acelerado a través de la región ubicada entre los electrodos.

Una configuración clásica es mostrada en la Figura 1.

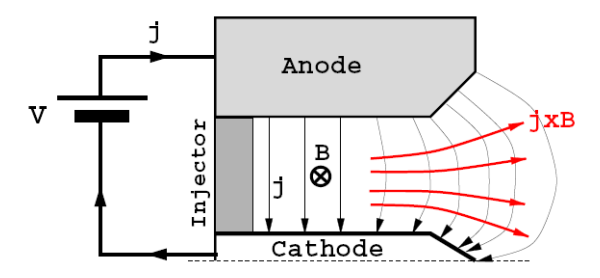

Figura 1. Esquema de un propulsor AMPD Udrea (1999).

Para simular el flujo en este tipo de propulsores se resuelve el sistema de ecuaciones mostrado en Ec. (1), especificando las CB.

La cantidad de movimiento producida por la Fuerza de Lorentz provoca la mayor parte del efecto propulsivo de un motor AMPD, el calentamiento del plasma debido a los efectos resistivos aumenta la energía logrando también una componente de presión (pA) en el empuje Humble (1995).

Finalmente, para simular un propulsor AMPD como el esquematizado en la Figura 1se utiliza normalmente un modelo más sencillo de la geometría (Sankaran, 2001), como la observada en la Figura 2.

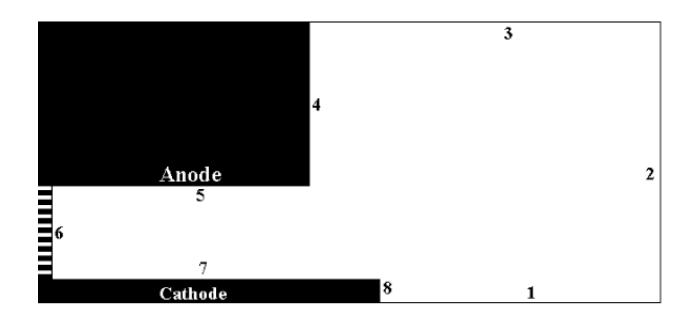

Figura 2. Geometría normalmente usada para la simulación de un AMPD (no a escala).

Las CB e iniciales utilizadas son:

1- El campo magnético tiene inicialmente valor no nulo entre los electrodos, sólo existe componente perpendicular al dominio.

2- Se deben especificar las condiciones de presión, velocidad y densidad en la sección del inyector (zona #6). Para ser consistente en esta región el campo magnético tiene las características dadas en el inciso anterior. Debido a la complejidad física en la sección de entrada se considera como hipótesis que las propiedades son uniformes en la sección.

3- Los electrodos (zonas #4, #5, #7 y #8) son considerados como paredes rígidas y perfectamente conductoras del tipo "Soaked-in" descriptos en Leveque (1992). En los electrodos se debería determinar el flujo de calor entre el plasma y la pared, calcular la distribución de temperatura en la pared y luego recalcular el flujo. En la literatura consultada este procedimiento no ha sido observado, seguramente por el costo computacional que implica, y en general se impone como condición de borde la temperatura con valores aproximados surgidos de la experiencia y del tipo particular de propulsor, los cuales se estiman, en propulsores estacionarios, 2000 K.

4- La región exterior (zonas #1 #2 y #3) se consideran bordes libres, donde el gradiente de las variables perpendicular al borde es cero. Esto se logra copiando las variables del borde a las celdas fantasmas. El vacío absoluto en la zona de salida es imposible de simular por lo que en general se adopta una presión inicial en la región externa igual a la presión interna

Hay que agregar que en la simulación de este tipo de propulsores se debe calcular adecuadamente el incremento temporal teniendo en cuenta los tiempos característicos parabólicos, debido a esto y a que el esquema es explicito, Ec. (15), es necesario implementar la técnica "Fractional time stepping".

#### **5 RESULTADOS**

A continuación se muestran los resultados obtenidos al implementar el código que resuelve las ecuaciones de la MGD en la simulación del flujo gasdinámico en dos dimensiones en un dominio con la geometría de cámara de un propulsor de plasma y luego se resuelven las ecuaciones de la MGD en una dimensión simulando el empuje del plasma que origina la interacción de la corriente con el campo magnético.

#### **5.1 Modelo gasdinámico de la cámara de un propulsor de plasma.**

En esta sección se muestra una primera aproximación al flujo dentro de un propulsor simulando el caso gasdinámico ideal, inestacionario, con un gas con coeficiente de calor específico igual a 5/3. El dominio utilizado tiene las dimensiones empleadas por Sankaran (2001), por simplicidad el electrodo central #7 se considera de igual longitud que el borde #5;

en el borde de entrada #6, se imponen las siguientes magnitudes adimensionales:  $u = 0.33$ ,  $\rho = 1$  y  $p = 1$ . En el interior del dominio se considera como condición inicial que el gas se encuentra en reposo a una presión  $p = 0.1$  *y*  $\rho = 1$ . Para realizar la simulación se utilizó una malla estructurada de 237.500 elementos.

En la Figura 3 y Figura 4 se muestran resultados para la distribución de presión y velocidad en la dirección *x* respectivamente.

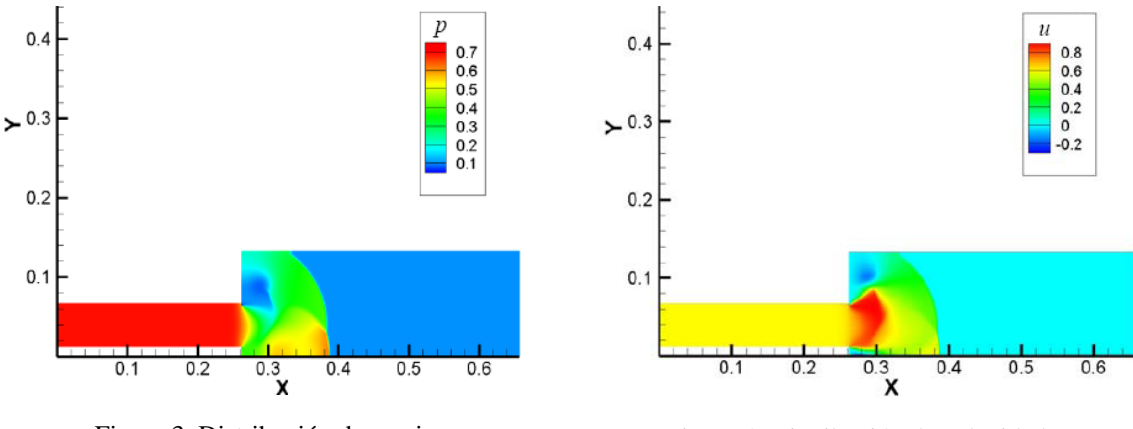

Figura 3. Distribución de presiones. Figura 4. Distribución de velocidad en *x*.

#### **5.2 Simulación de propulsor magnetoplasmadinámico, modelo unidimensional.**

Un modelo para la simulación del efecto propulsivo es propuesto por Jones (1997). En este, se resuelve numéricamente las ecuaciones de la MGD en una dimensión, dependiente del tiempo, no viscoso, resistivo, utilizando una malla estructurada de 152.000 elementos.

En la Figura 5 se muestra un esquema del modelo utilizado (Jones, 1997). En esta figura, *x* positivo es hacia la derecha, *y* positivo hacia arriba y *z* positivo saliente del papel. Inicialmente en todo el dominio computacional, indicado por el borde grueso del rectángulo, la velocidad *u* es igual a cero.

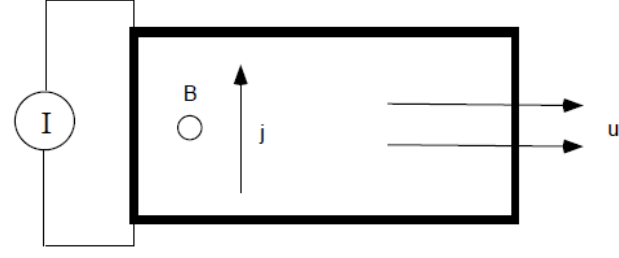

Figura 5. Modelo utilizado. Jones (1997)

Una lámina de corriente es aplicada en el borde izquierdo  $(x = 0)$ , por la variación de la componente del campo magnético *B<sub>z</sub>* entre el borde y el interior del dominio. La densidad de corriente que circula esta dada por la Ley de Amper.

$$
j_y = -\frac{\partial B_z}{\partial x} \tag{22}
$$

La fuerza de Lorentz resultante de la interacción  $J \times B$  acelera el plasma en la dirección de *x* positiva. Las magnitudes de referencia utilizadas en la adimensionalización son:  $B_{ref} = 0.26$  *Tesla*,  $\rho_{ref} = 0.01 Kg/m^3$ ,  $\eta_{ref} = 0.001 \Omega.m$ ,  $L_{ref} = 0.4 m$ .

En la Figura 6 se muestra el resultado de la evolución en el tiempo de la componente velocidad en la dirección *x* mientras se mantiene la lámina de corriente. La Figura 7 muestra la difusión de la componente *B<sub>z</sub>* en el dominio mientras evoluciona el tiempo, el valor de *Bz* en el borde se impone en un valor de 10 unidades.

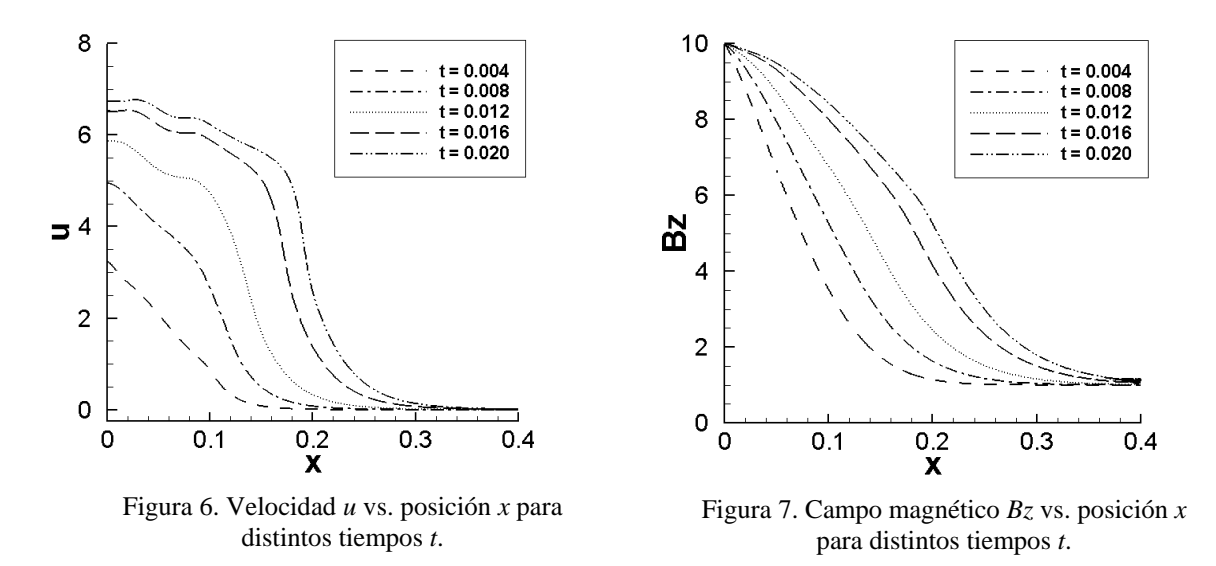

La Figura 8 muestra la componente de velocidad en *x* en función de la coordenada *x*, para el tiempo *t = 0.020*.

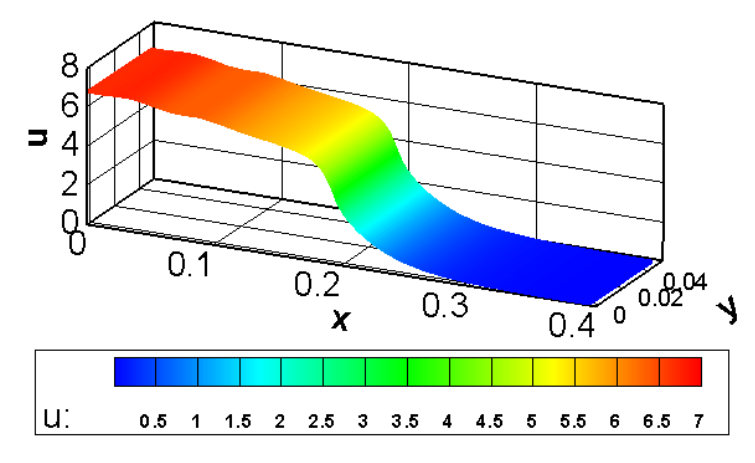

Figura 8. Velocidad *u* vs. posición *x* para el tiempo *t = 0.020*.

## **6 CONCLUSIÓN**

El código utilizado en esta publicación fue desarrollado para tener una descripción más profunda de los flujos de plasmas, el mismo fue validado anteriormente con problemas como el tubo de choque MGD (Elaskar et al. 2010) y flujo de Hartmann (Maglione et al. 2007), el cual es la extensión del flujo de Couette en fluidos conductores, problema difusivo dominante con predominio de la parte parabólica. En la actualidad se implementó el código en propulsores de plasmas resolviendo un modelo gasdinámico ideal en una geometría simple de cámara y a posterior se simula el efecto MGD propulsivo. En el futuro se trabajará utilizando el código numérico como herramienta de diseño de propulsores de plasma. A tal efecto se realizara un estudio paramétrico realizando variaciones de campo magnético y resistividad para optimizar el efecto propulsivo.

## **REFERENCIAS**

- Brito, H., Calcani, E., Elaskar, S., Brito, C., Duelli, R., Maglione, S., and Cravero, L. A review of design and development works on the P4S-1 plasma thruster*. IAF*, 01-S.4.03, 2001.
- D'ambrosio, D., and Giordano, D., Electromagnetic Fluid Dynamics for Aerospace Applications. Part I: Classification and Critical Review of Physical Models. *35th AIAA Plasmadynamics and Laser Conference Paper,* 2004-2165, 2004.
- Elaskar, S., Brito, H., Maglione, L., Paoletti, N., Brito, C., Estudios Teóricos en el Desarrollo del Propulsor de Plasma Pulsante P4S-1. *Congreso Argentino de Tecnología Espacial*, 2005.
- Elaskar, S., Brito, H., Tamagno, J., Numerical Simulation of High Enthalpy Pulse Facilities as an Exploratory Tool for PPT Modeling. *51st International Astronautical Congress* Paper No. 00-S.4.07, 2000.
- Elaskar, S., Maglione, L., Tamagno, J., Finite Volume Software for Gasdynamics and Magnetogasdynamics Equations. *11 th Pan-American Congress of Applied Mechanics*. *PACAM XI*, Fox Iguazú, Brasil, 2010.
- Goldston, R., and Rutherford, P., Introduction to Plasma Physics. *Institute of Physics Publishing,* London. 1995.
- Humble, R. W., Henry, G. N., Larson, W. J., Space Propulsion Analysis and Design. *Space Technology Series*, the McGraw-Hill Companies, New York, 1995.
- Jones, O., Study of Magnetic Relaxation in Plasmas Using a Parallel Implicit MHD Solver. *PhD Thesis, University of Washington*, 1997.
- Leveque R. J. (1992). Numerical Methods for Conservations Laws. *Birkäuser*, Germany, 1992.
- Maglione, L., Elaskar, S., Brito, H., Dean, R., Ghirardotto, M., Simulación por Volúmenes Finitos del Flujo de Hartmann. *Mecánica Computacional*, Vol. XXVI, pp 3195-3204, 2007.
- Maglione, L., Elaskar, S., Brito, H., Dean, R., Lifschitz, L., Análisis Físico y Numérico de las Condiciones de Borde de un Propulsor de Plasma. *IV Congreso Argentino de Tecnología Espacial*, 2007.
- Powell, K., An approximate Riemann solver for magnetohydrodynamics (that works in more than one dimension). *NASA Contract* No NAS1-19480, ICASE, 1995.
- Sankaran, K., Simulation of MPD Flows Using a Flux-Limited Numerical Method for the MHD Equations. *MSc Thesis University of Princeton*, 2001.
- Shang, J., Recent research in magneto-aerodynamics. *Progress in Aerospace Sciences*, Vol 37, 2001.
- Udrea, B., An advanced implicit solver for MHD. *PhD Thesis, University of Washington*, 1999.
- Yee, H., Warming R., Harten A., Implicit total variations diminishing (TVD) schemes for steady-sate calculations. Journal Computational Physics, Vol. 57, 1985.
- Zachary, A., Malagoli, A., Collela, P., A higher order Godunov method for multidimen-sional ideal magnetohydrodyna- mics. *SIAM Journal on Scientific Computation*, Vol. 15, pp. 263- 284, 1994.